# PJęzyk PostScript

## P.1 Wprowadzenie

Język PostScript został opracowany przez firmę Adobe Systems Inc. w 1985r. Jest to tzw. język opisu strony; plik postscriptowy jest programem, który jest interpretowany przez drukarkę lub inne urządzenie, w celu utworzenia obrazu np. do wydrukowania. Dodatkowo, jest to prawdziwy język programowania (nawet dosyć "wysokopoziomowy"), w którym można pisać programy wykonujące skomplikowane obliczenia. Możliwości graficzne można wtedy zignorować lub wykorzystać do wyprowadzenia wyników.

Podstawowa zasada systemu grafiki związanego z językiem PostScript to niezależność opisu strony od urządzenia, które ma utworzyć obraz; wiadomo, że jest to urządzenie rastrowe, ale można i warto używać PostScriptu w oderwaniu od sprzętu; interpreter języka w dowolnym urządzeniu ma za zadanie przedstawić obraz o najlepszej jakości osiągalnej z tym urządzeniem.

Praktyczny przykład tej filozofii: piszemy g setgray, gdzie g jest liczbą rzeczywistą z przedziału [0, 1]. Polecenie to ustawia poziom szarości (0 to kolor czarny, 1 — biały). Rozwiązanie, w którym poziom szarości byłby określany przez podanie liczby całkowitej z przedziału od 0 do 255 nosiłoby piętno zależności sprzętowej (prawdopodobnie od liczby bitów w rejestrach przetwornika cyfrowoanalogowego sterownika graficznego). Tymczasem dzięki możliwości podania liczby rzeczywistej

- nie ma ograniczenia tylko do 256 poziomów szarości (istnieją, co prawda rzadko spotykane, sterowniki z dziesięcio- lub dwunastobitowymi przetwornikami, więc to rozwiązanie umożliwia pełne wykorzystanie ich możliwości),
- $\bullet$  nawet jeśli jasność jest ostatecznie przeliczana na liczbę całkowitą od 0 do 255 (która będzie przypisana pikselom), może to być przekształcenie nieliniowe, dopasowane do specyfiki urządzenia (inne dla drukarki, inne dla monitora).

Można pisać programy zależne od docelowego urządzenia, warto jednak robić to tylko wtedy, gdy domyślne ustawienie tego urządzenia nie pasuje do specyfiki zastosowania (ale zdarza si˛e to bardzo, *bardzo* rzadko).

Program GhostScript jest interpreterem języka PostScript, opracowanym przez firmę Aladdin Software. Może on się przydać jako przeglądarka ekranowa, albo sterownik drukarki nie-postscriptowej, który czyni z niej drukarkę postscriptową. W odróżnieniu od wiekszości produktów firmy Adobe, jest dostepny za darmo.

W ostatnim czasie PostScript traci nieco na popularności na rzecz języka PDF (ang. *portable document format*), też opracowanego przez firmę Adobe. Pliki PDF są binarne (w związku z czym zajmują mniej miejsca) i pozwalają na tworzenie hipertekstu, co przydaje się w pracy z dokumentami elektronicznymi. Do oglądania plików PDF można użyć programu Adobe Acrobat Reader (jest za darmo), ale również GhostScriptu.

Ostatnia sprawa — nazwa. Wzięła się ona od notacji przyrostkowej (ang. postfix), czyli odwrotnej notacji polskiej Łukasiewicza. Notacja ta pozwala na beznawiasowy zapis wyrażeń arytmetycznych. Interpreter PostScriptu jest maszyną stosową której zadaniem jest przetwarzanie kolejnych symboli takich wyrażeń.

## P.2 Przykład wstępny

Podany niżej program tworzy pokazany obok obrazek.

1: %! 2: /nx <sup>10</sup> def 3: /ny <sup>7</sup> def 4: /phi <sup>20</sup> def 5: /size <sup>100</sup> def 6: /transx <sup>20</sup> def 7: /transy <sup>150</sup> def 8: /steps <sup>200</sup> def 9: /cpoint {<br>10: steps d 10: steps div 360 mul dup<br>11: phi add nx mul sin 1. 11: <sup>p</sup>hi add nx mul sin <sup>1</sup> add size mul transx add  $12:$  exch<br> $13:$  nv m ny mul cos 1 add size mul transy add 14: } def 15: newpath 16: <sup>0</sup> cpoint moveto 17: <sup>1</sup> <sup>1</sup> steps <sup>1</sup> sub { cpoint lineto } for 18: closepath

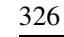

#### 20: showpage

Powyższy program służy do narysowania łamanej przybliżajęcej pewną krzywą Lissajous; zmieniając stałe w programie można otrzymywać różne krzywe. Liczby z dwukropkami sa numerami linii i nie należy ich pisać w pliku postscriptowym.

Znak % (z wyjątkiem, gdy należy do napisu, o czym dalej) oznacza komentarz — zaczynając od niego do końca linii wszystkie znaki są ignorowane przez interpreter. Ludzie komentarze w programach powinni pisać i czytać. Dwa pierwsze znaki w pliku, %!, oznaczają, że jest to plik postscriptowy. Bez nich próba wydrukowania zakończyłaby się otrzymaniem tekstu pliku, zamiast odpowiedniego obrazka.

W kolejnych liniach jest ciąg symboli; część z nich to symbole *literalne*, a pozostałe są *wykonywalne*. Interpreter wstawia na stos symbole literalne, natomiast przetwarzanie symbolu wykonywalnego polega na wykonaniu odpowiedniej procedury. Procedura ta może mieć pewną liczbę parametrów — to są obiekty obecne na stosie. Procedura może zdjąć ze stosu pewną liczbę obiektów i wstawić inne.

Na przykład, w linii 2 napis  $n \times$  to jest symbol literalny, który jest nazwą (w terminologii PostScriptu — kluczem); następnie mamy symbol literalny 10, który reprezentuje liczbę całkowitą. Symbol wykonywalny def powoduje wywołanie procedury przypisania, która spodziewa się znaleźć na stosie dwa parametry: nazwę i obiekt, który ma być skojarzony z nazwą. W Pascalu to samo zapisuje się w postaci nx  $:= 10$ ;

W liniach 9-14 mamy tekst procedury, która, za pomocą operatora def (w linii <sup>14</sup>) b˛edzie przypisana nazwie cpoint. Umieszczenie na stosie symbolu { powoduje, że kolejne symbole będą traktowane jak literalne, aż do pojawienia się (do pary) klamry zamykającej }. Jest ona symbolem wykonywalnym i powoduje utworzenie obiektu, który jest procedurą. Obiekt ten jest umieszczony na stosie i operator  $\det$  w linii 14 znowu znajduje dwa parametry zamiast zdjętych ze stosu symboli między nawiasami klamrowymi: nazwę c $p$ oint i procedurę, która zostaje przypisana tej nazwie.

Linia 15: operator (wykonywalny; nazwy wykonywalne nie mają znaku / na początku) newpath zapoczątkowuje nową tzw. *ścieżkę*; wyznaczy ona w tym przypadku krzywą do narysowania (ale może też wyznaczyć brzeg obszaru do zamalowania, albo brzeg obszaru, poza którym malowanie będzie zabronione).

Zbadajmy teraz, co robi procedura cpoint. Znajduje ona na stosie <sup>1</sup> parametr, który powinien być liczbą z przedziału 0  $\, \ldots \,$  steps-1. Oznaczmy go literą *i*; procedura cpoint ma obliczy<mark>ć</mark>

 $x = (\sin((i/\text{steps} * 360 + \text{phi}) * \text{nx}) + 1) * \text{size} + \text{transx},$ 

*y* = (cos((*i*/steps \* 360) \* ny) + 1) \* size + transy,

i zostawić na stosie liczby *x* i *y*. W linii 10 mamy kolejno: dzielenie *i* przez steps (operator div), mnożenie wyniku przez 360 (operator mul) i wstawienie na stos dodatkowej kopii tego ostatniego wyniku (operator dup). Dalej — dodaniephi (add), mnożenie przez nx, obliczenie sinusa (operator sin, kąt jest podawany w stopniach) itd. Po wykonaniu ostatniego add w linii 11 mamy wartość *x* na wierzchołku stosu.

Operator  $\epsilon$ xch zamienia miejscami *x* z obiektem "pod spodem", po czym (w linii <sup>13</sup>) nast˛epuje obliczenie*y*.

 W linii 16 mamy przykład wywołania procedury: <sup>0</sup> (umieszczone na stosie) jest parametrem procedury  $\text{cpoint}$ , po wykonaniu której na stosie są  $2$  argumenty *x* i y operatora moveto. Umieszcza on bieżącą pozycję (którą można sobie wyobrażać jako coś w rodzaju pisaka) w punkcie  $(x, y)$ ; ścieżka zaczyna się w tym punkcie, a parametry operatora  $\text{move}$ to zostają usunięte ze stosu.

Kolejne 199 (tj. steps-1) punktów — wierzchołków łamanej, która ma byc´ścieżką, jest otrzymywane za pomocą operatora  $\mathtt{for},$  który realizuje pętlę. Pierwsze trzy jego parametry to wartość początkowa zmiennej sterującej (coś jak  $\pm$  <sup>w</sup> Pascalowym **for** <sup>i</sup> := <sup>1</sup> **to** steps-1 **do**...) oraz przyros<sup>t</sup> <sup>i</sup> wartos´c´ końcową. Mogą to być liczby rzeczywiste. Czwarty argument to procedura (utworzona za pomocą klamer); operator for wywoła ją odpowiednią liczbą razy, za każdym razem wstawiając uprzednio na stos wartość zmiennej sterującej. W naszym przykładzie będzie ona parametrem procedury  $\texttt{cpoint.}$   $\texttt{Operator}$  moveto wydłuża ścieżkę do punktu o współrzędnych *x*, *y* zdjętych ze stosu (coś jakby przesuwał pisak). Zauważmy, że procedura wywoływana przez for w końcowym efekcie czyści stos ze zmiennej sterującej (i powinna to robić).

Operator closepath łączy koniec ścieżki z jej początkiem. Operator stroke wykonuje rysowanie łamanej. Nie bierze on argumentów ze stosu, ale przed jego wywołaniem musi być przygotowana stosowna ścieżka. Operator showpage powoduje wydrukowanie strony <sup>i</sup> przygotowanie interpretera do rysowania na następnej.

# P.3 Operatory PostScriptu (wybrane dość arbitralnie)

Jezyk PostScript zawiera wszystkie operatory arytmetyczne, logiczne i inne, jakich można się spodziewać w języku programowania. Operatory te są realizowane przez procedury, które pobierają argumenty ze stosu i pozostawiają na nim wyniki.

Poniższa lista zawiera prawie wszystkie operatory udostępniane przez interpreter, które przydają się w codziennej pracy z PostScriptem. Opis pozostałych można znaleźć w licznych podręcznikach poświęconych wyłącznie temu językowi i w dokumentacji firmowej, której przepisywanie nie byłoby wskazane.

Zgodnie z przyjętym zwyczajem, który jest bardzo wygodny, operator przedstawia się w ten sposób, że przed nim są wymienione argumenty (w kolejności wstawiania na stos), <sup>a</sup> po nim argumenty, które dany operator na stosie zostawia.

#### P.3.1 Operatory arytmetyczne

Litera *n* oznacza, że argument może być liczbą całkowitą lub rzeczywistą; litera *i* oznacza, że dopuszczalna jest tylko liczba całkowita. Typ wyniku zależy od wykonanej operacji i od typu argumentów, w sposób zgodny z intuicja.

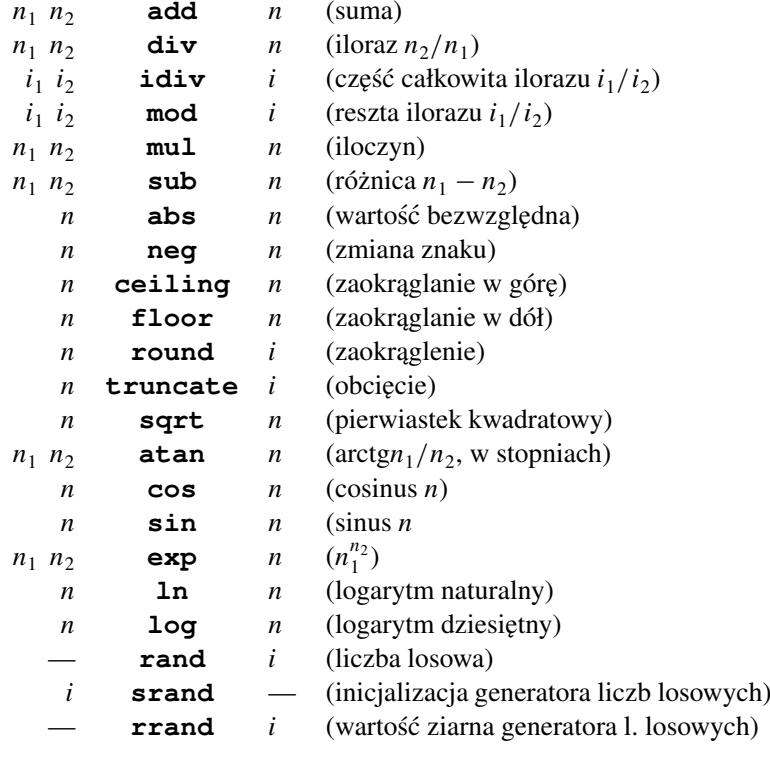

Generator liczb losowych wytwarza oczywiscie liczby pseudolosowe, tj. ele- ´ menty okresowego ciągu liczb o bardzo długim okresie. Jeśli program inicjalizuje ziarno generatora (tj. zmienną liczbową, która określa miejsce kolejnego elementu ciągu, który ma podać), to program może wygenerować "losowy" obrazek, który za każdym razem będzie identyczny. Liczby generowane przez operator rand są całkowite, z przedziału od 0 do  $2^{31} - 1$ .

#### P.3.2 Operacje na stosie argumentów

Ze względu na rolę jaką pełni stos argumentów, operatory obsługujące ten stos są <sup>u</sup>˙zywane cz˛esto. Litera *<sup>d</sup>* ni˙zej oznacza argumen<sup>t</sup> dowolnego typu.

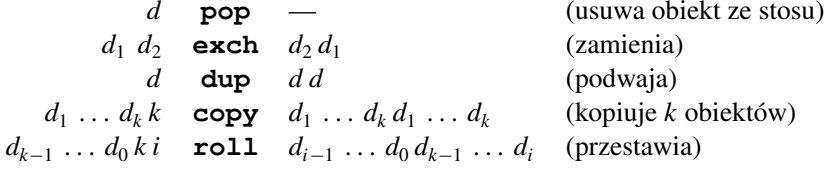

#### P.3.3 Operatory relacyjne i logiczne

Operatory relacyjne służą do badania warunków i można ich użyć w celu sterowania przebiegiem obliczeń (warunkowe wykonanie podprogramu, zakończenie pętli itd.). Operatory logiczne realizują koniunkcję, alternatywę itp. Te same operatory zastosowane do liczb całkowitych realizują odpowiednie operacje na poszczególnych bitach argumentów, przy czym 0 jest uważane za fałsz, a 1 za prawdę.

Litera *b* oznacza obiekt boolowski, o możliwych wartościach  $\tt true$  lub <code>false</code>. Litera *s* oznacza napis, porównania napisów są leksykograficzne.

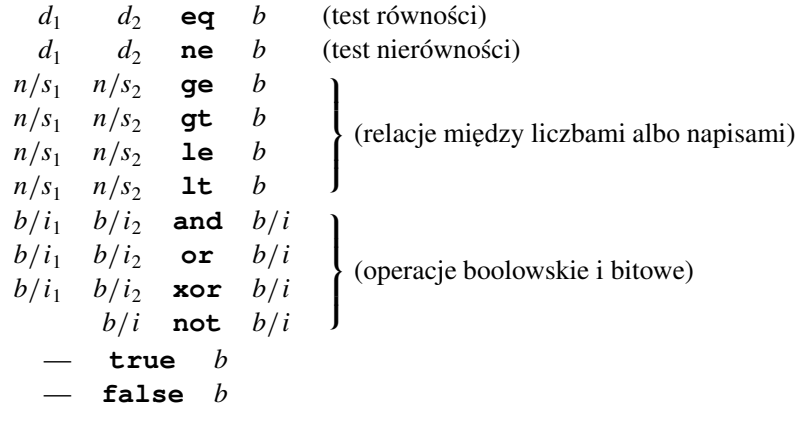

#### P.3.4 Operatory sterujące

Operatory sterujące służą do warunkowego lub wielokrotnego wykonywania różnych części programu. Realizują one pełny repertuar "instrukcji strukturalnych", które umożliwiają sterowanie przebiegiem programu, wykonywanie obliczeń iteracyjnych itd. Zapis tych konstrukcji jest oczywiscie przyrostkowy, <sup>w</sup> polskiej ´notacji odwrotnej. Napis proc oznacza procedurę, która jest przez podane niżej operatory wykonywana <sup>w</sup> okreslonych warunkach. ´

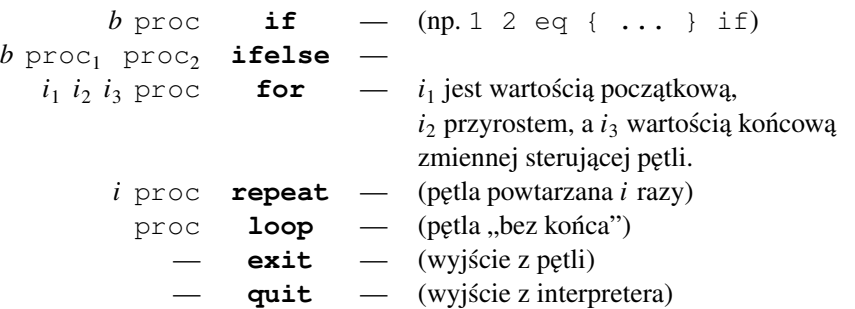

- **quit** - (wyjście z interpretera)<br>Procedura będąca argumentem operatora if jest wykonywana wtedy, gdy warunek *b* jest prawdziwy. Operator i felse wykonuje procedurę proc<sub>1</sub> jeśli *b* albo proc<sub>2</sub> w <mark>przeciwnym razie</mark>.

Operator for zdejmuje ze stosu swoje cztery argumenty, a następnie wykonuje procedur˛e proc <sup>w</sup> p˛etli; za ka˙zdym razem prze<sup>d</sup> wywołaniem procedury wstawia na stos wartość zmiennej sterującej; jej wartość zmienia się od *i*<sub>1</sub> z krokiem *i*<sub>2</sub>; koniec pętli następuje jeśli wartość zmiennej sterującej jest większa niż *i*<sub>3</sub> (jeśli krok jest dodatni) albo jeśli jest mniejsza niż *i*<sub>3</sub> (jeśli krok jest ujemny). Procedura powinna (ale nie musi) usunąć ze stosu argumentów wartość zmiennej sterującej.

Operator repeat zdejmuje ze stosu swoje dwa argumenty, a następnie wykonuje procedurę proc *i* razy. Operator loop wykonuje procedurę wielokrotnie; zakończenie tej iteracji może nastąpić tylko wskutek wykonania operacji <code>exit</code> albo  $\text{quit}$ ; inne pętle też mogą być przerwane w ten sposób. Operator  $\text{quit}$ kończy w ogóle działanie interpretera.

#### P.3.5 Operatory konstrukcji ścieżki

*<sup>x</sup>*1

Dotychczas opisane operatory odpowiadają za konstrukcje dostępne w dowolnym języku programowania. Obecnie pora na grafikę; większość procedur rysowania wiąże się z tworzeniem i przetwarzaniem ścieżek, które są w ogólności łamanymi<br>' krzywoliniowymi.

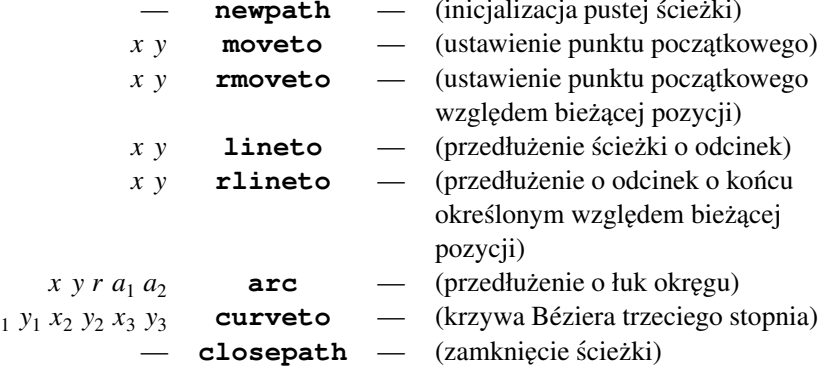

jako linia, może być też wypełniona lub posłużyć do obcinania (podczas rysowania interpreter nie zmienia pikseli poza obszarem, którego brzegiem jest aktualna ścieżka obcinania).

#### P.3.6 Operatory rysowania

332

Operatory rysowania to te, których interpretacja powoduje przypisanie <sup>p</sup>ikselomobrazu wartości. Operatory te (poza erasepage i show) wymagają wcześniejszego przygotowania ścieżki. Operator  ${\tt show}$  tworzy ścieżkę opisującą odpowiednie litery, a następnie wypełnia ją wywołując  $\texttt{fill}.$ 

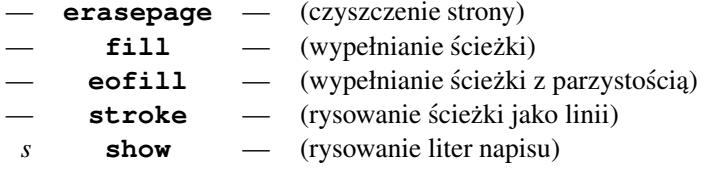

#### P.3.7 Operatory zwiazane ze stanem grafiki

Stan grafiki to struktura danych zawierająca informacje takie jak bieżący kolor, grubość linii, wzorzec linii przerywanych i wiele innych. Poniżej sa wymienione tylko najważniejsze operatory związane ze stanem grafiki.

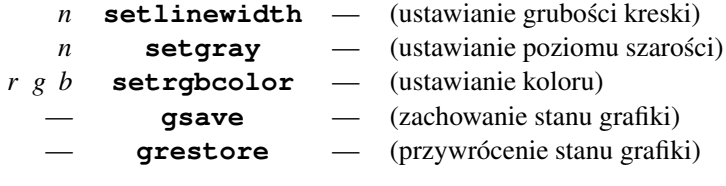

## P.4 Napisy i tworzenie obrazu tekstu

Jednym z najważniejszych zastosowań języka PostScript jest tworzenie obrazów tekstu; wiele wydrukowanych stron zawiera tylko tekst. Aby otrzymać obraz tekstu należy utworzyć odpowiednie napisy (literały napisowe), rozmieścić je na stronie (tym najczęściej zajmują się systemy składu), wybrać odpowiednie kroje i wielkości czcionek i spowodowć utworzenie obrazów tych czcionek.

Literał napisowy jest to ciag znaków, umieszczony w nawiasach okrągłych, np. (napis). Może on zawierać dowolne, połączone w pary nawiasy okrągłe, które

są wtedy przetwarzane bez problemów. Jeśli trzeba narysować nawias bez pary, pisze się  $\setminus$  (albo  $\setminus$ ). Inne zastosowania znaku  $\setminus$  to opisywanie znaków specjalnych, trudno dostępnych lub niedostępnych w kodzie ASCII.

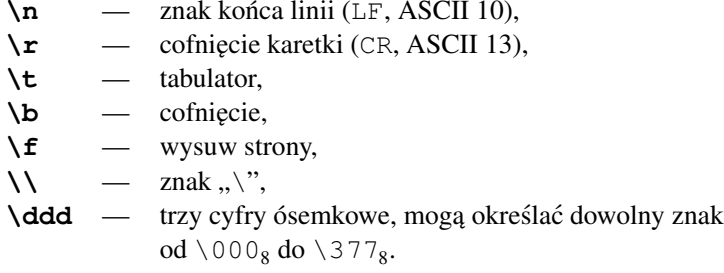

Napis może być podany w kilku liniach i wtedy *zawiera* znaki końca linii, chyba  $\zeta$ że ostatni znak w linii to \ (pojedynczy znak \ jest przy tym ignorowany. Dla porządku wspomnę, że są jeszcze inne sposoby zapisywania napisów; ciąg (o parzystej długości) cyfr szesnastkowych w nawiasach <> (np. <1c3F>) jest często stosowany do reprezentowania obrazów rastrowych (kolejne dwie cyfry dają kod szesnastkowy kolejnego bajtu). Jest jeszcze inny sposób, który pozwala "pakować" dane (4 znaki napisu zakodowane w pięciu znakach "drukowalnych"), ale to zostawmy.

Aby wykonać napis na tworzonej stronie, trzeba najpierw wybrać krój i wielkość pisma. Przykład:

/Times-Roman findfont <sup>32</sup> scalefont setfont <sup>100</sup> <sup>100</sup> moveto (napis) show

Nazwa literalna /Times-Roman oznacza krój <sup>p</sup>isma <sup>o</sup> nazwie Times New Roman. Jest to antykwa szeryfowa dwuelementowa, bedaca dwudziestowieczna wersją tzw. antykwy renesansowej. Została ona zaprojektowana w 1931r. dla dziennika The Times przez zespół pracujący pod kierunkiem Stanleya Morisona. Jej cecha charakterystyczna to wąskie litery, umożliwiające zmieszczenie dużej ilości tekstu na stronie.

Inne kroje pisma dostępne zawsze w PostScripcie, to np. /Palatino (krój Palatino, zaprojektował go Hermann Zapf <sup>w</sup> 1948 r.), /Helvetica (Helvetica, antykwa bezszeryfowa jednoelementowa, Max Miedinger, 1956 r.), /Courier(Courier, krój pisma "maszynowego", w którym każdy znak ma tę samą szerokość). Istnieją wersje pogrubione (np. /Times-Bold) i pochyłe (kursywy, np. /Times-Italic,/Times-BoldItalic), a także zestawy znaków specjalnych (/Symbol i /ZapfDingbats). Ponadto istnieją tysiące krojów dostępnych za darmo i (zwłaszcza) komercyjnych, którymi można składać teksty i opisywać rysunki. Jednak dodatkowe zestawy znaków trzeba albo specjalnie doinstalować, albo umieścić w programie PostScriptowym (zwykle na początku).

Operator findfont wyszukuje krój <sup>o</sup> podanej nazwie <sup>i</sup> umieszcza na stosie obiekt (dokładniej: słownik, o słownikach będzie dalej) reprezentujący ten krój.

Operator scalefont skaluje czcionki w podanej proporcji. Domyślnie mają one wysokość 1 punktu (1/72 cala), czyli bez lupy są nieczytelne. Dokładniej jest to "wysokość projektowa", mają ją na przykład znaki nawiasów. Obiekt reprezentujący zestaw przeskalowanych znaków pozostaje na stosie, operator <code>setfont</code> zdejmuje go ze stosu i ustawia pisanie tymi znakami w bieżącym stanie grafiki.

Polecenie 100 100 moveto w przykładzie ustawia początek napisu, który jest nast˛epnie malowany przez operator show.

Nieco większy przykład:

```
\frac{6}{5} |

/shadeshow {
  /s exch def
  /y exch def
  /x exch def
  /g 1 def
  20 {
    /g g 0.05 sub dup setgray def
    x y moveto
    s show
    /x x 1 add def
    /y y 1 sub def
  } repeat
  1 setgray
  x y moveto
  s show
} def
/Times-Roman findfont 32 scalefont setfont
100 200 (napis) shadeshow
showpage
```
Procedura shadeshow <sup>w</sup> przykładzie otrzymuje za posrednictwem stosu <sup>3</sup> ´ parametry: napis i współrzędne jego początku. Przykład pokazuje, jak zdjąć je ze stosu, przypisując ich wartości nazwanym zmiennym. Ponieważ wszystkie pozostałe elementy były podane już wcześniej, proponuję **ćwiczenie**, polegające na takim przerobieniu przykładu, aby zamiast operatora  $\texttt{repeat}$  był użyty operator for, ze zmienną sterującą odpowiadającą poziomowi szarości (zamiast zmiennej g).

Dygresja na temat polskich liter: problem jest zwykle dosyc trudny, ale nie ´ beznadziejny. Jego rozwiązanie zależy od konkretnego zestawu znaków i sposobu ich kodowania. W standardowym kodowaniu (Adobe Standard Encoding) mamyznaki:

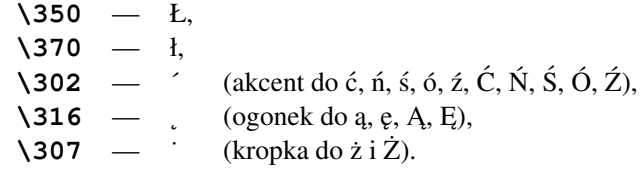

Ponieważ zestawy znaków można przekodowywać (tj. inaczej wiązać znaki z kodami, tj. wartościami bajtów w napisie), więc znaki te mogą być dostępne pod innymi kodami, albo niedostępne.

Położenie kropki do "ż" i kreski do "ć" jest odpowiednie dla małych liter; dla wielkich liter znaki diakrytyczne muszą być odpowiednio podniesione.

Wracając do przykładu; po ostatniej linijce procedury (s show) dopiszmy jeszcze

```
0.5 setlinewidth
0 setgray
newpath x y moveto s false charpath stroke
```
Operator charpath otrzymuje dwa parametry. Pierwszy to napis, <sup>a</sup> drugi jest boolowski, false albo true. Wynikiem działania operatora charpath jest utworzenie zarysu liter i dołączenie ich do bieżącej ścieżki. Ścieżkę tę w przykładzie wykreślił operator stroke. Drugi parametr powinien mieć wartość false wtedy, gdy ścieżkę chcemy wykreślić (tak jak w tym przykładzie). Wartość  $\texttt{true}$ przygotowuje ścieżkę do wypełniania/obcinania (wersja GhostScriptu, z którą sprawdzałem te przykłady, nie daje widocznych różnic, ale dla innych interpreterów języka PostScript może to mieć istotne znaczenie).

Zmieńmy teraz ostatnią linię procedury na

```
newpath x y moveto s true charpath clip
```
<sup>a</sup> po wywołaniu procedury charpath (przed showpage) dopiszmy

```
300 -5 150 {
 newpath 0 exch moveto 500 0 rlineto stroke
} for
```
Jak widać, tylko kreski wewnątrz liter są narysowane; cokolwiek innego byśmy chcieli dalej narysować, ukaże się tylko część wspólna tego czegoś i liter napisu.

Częścią *stanu grafiki* jest tzw. ścieżka obcinania; początkowo jest ona brzegiem strony. Można utworzyć dowolną zamkniętą ścieżkę i za pomocą operatora  $\mathtt{clip}$ ograniczyć rysowanie do obszaru, który jest częścią wspólną obszaru ograniczonego poprzednio ustawionymi ścieżkami i obszaru, którego brzeg stanowi ścieżka właśnie utworzona. W ten sposób można rysowanie uniemożliwić całkowicie; jeśli chcemy przywrócić możliwość rysowania poza obszarem ograniczonym dawną ścieżką, to powinniśmy *przed* wywołaniem operatora clip napisać gsave; późniejsze wywołanie operatora grestore przywróci stan grafiki (cały) sprze<sup>d</sup> wywołania g $\verb|save|,$  łącznie ze ścieżką obcinania.

# P.5 Słowniki

336

Zmienne w procedurze nie są lokalne; możemy mieć lokalne zmienne, tworząc *słowniki*. Przykład:

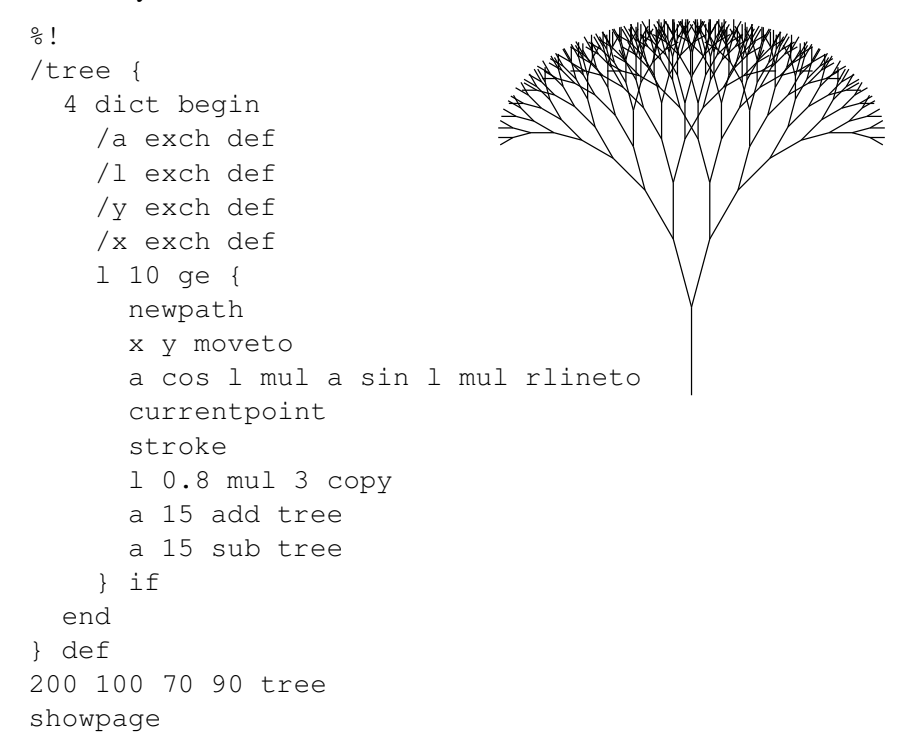

Mamy tu rekurencyjną procedurę, która ma lokalne zmienne  $(x, y, 1, a)$  i przypisuje im wartości parametrów zdjętych ze stosu. Nie można ich przypisywać a 337

zmiennym globalnym, bo rekurencyjne wywołania zniszczą ich wartości. Dlatego procedura tworzy słownik, czyli wykaz par nazwa/skojarzony z nią obiekt. Słownik ten zostaje umieszczony na stosie słowników; ma on pojemność 4 obiektów i to <sup>w</sup> nim operator def wywołany <sup>w</sup> procedurze tworzy klucze <sup>i</sup> przypisuje imznaczenie.

Operator  $\text{dict}$  tworzy obiekt — słownik, którego pojemność jest określona za pomocą parametru, i umieszcza go na stosie argumentów. Operator begin zdejmuje obiekt ze stosu argumentów; powinien to byc słownik. Słownik ten zostaje ´ umieszczony na stosie słowników i otwarty do czytania i pisania. Operator endusuwa go ze stosu słowników.

Można utworzyć dowolnie dużo słowników, ponazywać je i trzymać w nich ró˙zne zestawy informacji. Na przykład, program

/slowik <sup>20</sup> dict def

tworzy słownik o pojemności 20 miejsc i przypisuje go nazwie slowik. Później można napisać

slowik begin

co spowoduje umieszczenie tego słownika na stosie słowników i możliwość czytania i pisania w nim. Operator def zmienia zawartość słownika na szczycie stosu; jeśli natomiast w programie pojawi się nazwa wykonywalna, to słowniki są przeszukiwane kolejno, zaczynając od wierzchołka stosu, aż do znalezienia obiektu skojarzonego z ta nazwa. Na początku działania interpretera na stosie są

- **systemdict** słownik tylko do czytania, zawiera nazwy wszystkich operatorów wbudowanych <sup>w</sup> interpreter PostScriptu,
- **globaldict** słownik do czytania/pisania w tzw. globalnej pamięci wirtualnej (nie będziemy w to wnikać),
- — słownik do czytania/pisania <sup>w</sup> tzw. lokalnej pami˛eci **userdict**wirtualnej; to w nim są tworzone obiekty przez  $\text{def},$ jesli nie został utworzony inny słownik. ´

Oprócz tego istnieją słowniki opisujące kroje pisma, wzorce tworzenia półtonów i inne, ale nie są one na stosie — można je tam umieścić, posługując się nazwami obecnymi <sup>w</sup> słowniku systemdict.

## P.6 Stosy interpretera

Interpreter przetwarza cztery stosy; stos argumentów (na którym są umieszczane kolejne symbole literalne programu), stos słowników, opisany <sup>w</sup> poprzednim punkcie, <mark>stos stanów grafiki</mark> (obsługiwany za pomocą operatorów gsave

i grestore i **stos wywołanych procedur**, w którym przechowuje się adresy powrotne. Wszystkie cztery stosy działają niezależnie, tj. można wstawiać na każdy z nich i zdejmować obiekty bez związku z kolejnością działań na pozostałych stosach.

### P.7 Operatory konwersji

338

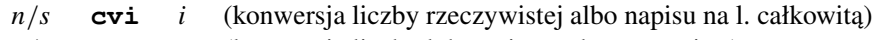

- *n*/*s*s **cvr** *n* (konwersja liczby lub napisu na l. rzeczywistą)
- **cvs***<sup>n</sup> <sup>s</sup>(konwersja w układzie dziesiętnym)*
- *<sup>n</sup> <sup>r</sup> <sup>s</sup>* **cvrs** *<sup>s</sup>* (konwersja <sup>w</sup> układzie <sup>o</sup> podstawie *<sup>r</sup>*)

Argument *s* jest napisem, czyli tablicą znaków, którą trzeba wcześniej utworzyć. Dla operatora  $\text{cvi}$  powinien napis ten powinien składać się z samych cyfr (z ewentualnym znakiem na początku); dla  $\text{cvr}$  może zawierać mnożnik, który jest potęgą 10, np. 3.14e-5. Operatory cvs i cvrs wymagają podania liczby *n* poddawanej konwersji, podstawy *r* (np. 10 — tylko ten ostatni) i tablicy, w której mają być umieszczone znaki (głównie cyfry) napisu reprezentującego liczbę *n*. Do utworzenia takiej tablicy służy operator  $\texttt{string},$  na przykład fragment programu

/temp <sup>12</sup> string def

tworzy napis o długości 12 znaków. Początkowo otrzymują one wartość 0.

Pierwszy argument operatora cvs nie musi być liczbą; jeśli jest to obiekt reprezentujący wartość boolowską, to  $\cos$  utworzy napis true albo false; jeśli argument jest nazwą operatora, to otrzymamy napis – nazwę. W pozostałych przypadkach (np. słownik, tablica, procedura) wystąpi błąd.

## P.8 Przekształcenia afiniczne

Współrzedne punktów we wszystkich dotychczasowych przykładach były podawane w układzie, którego początek pokrywa się z lewym dolnym rogiem strony, oś *x* jest pozioma, oś *y* — pionowa, a jednostką długości jest 1 punkt, czyli 1/72 cala (obecna definicja to 1cal = 25,4mm, do roku 1959 obowiązywał nieco większy cal, taki że 1cm= 0.3937cala).

Jeśli ktoś chciałby umieścić początek układu w innym punkcie, to może rysowanie opisać wyłącznie za pomocą komend "względnych", np.  $r$ lineto i wtedy wystrczy zmienic tylko punkt startowy. Ale: ´

1. to załatwia tylko przesuniecia,

2. może być niewygodne,

3. może być niewykonalne, jeśli gotowy obrazek postscriptowy chcemy wkomponować w inny obrazek.

Operator translate otrzymuje dwa parametry, które opisują współrzędne (w dotychczasowym układzie) początku nowego układu, który będzie odtąd używany. Kierunki osi i jednostki długości obu układów są takie same.

Dwuargumentowy operator scale służy do zmiany jednostek długości; układ współrzędnych, który obowiązuje po jego zastosowaniu ma ten sam początek i kierunki osi; pierwszy argumen<sup>t</sup> okresla skalowanie osi ´ *<sup>x</sup>*, <sup>a</sup> drugi *<sup>y</sup>*. Rysunek wykonany po poleceniach 2 dup scale jest 2 razy większy niż byłby bez tego. Podając różne współczynniki skalowania, np. 2 3 scale, możemy spowodować, że polecenie rysowania okręgu spowoduje narysowanie elipsy.

Jednoargumentowy operator rotate pozwala rysune<sup>k</sup> obrócic; argumen<sup>t</sup> ´ określa kąt obrotu w stopniach, w kierunku przeciwnym do zegara. Operatory scale i rotate mają punkt stały, który jest początkiem dotychczasowego układu, określonego przez poprzednio wykonane przekształcenia. To działa tak, że jeśli mamy fragment programu w PostScripcie, który coś rysuje, to cokolwiek w nim byśmy przekształcali (z wyjątkiem, o którym później), jeśli *poprzedzimy* go pewnym przekształceniem, to odpowiednio przekształcimy ten rysunek <sup>w</sup> całosci. ´Dzięki temu program, który umieszcza rysunek postscriptowy na stronie (w odpowiednim położeniu względem tekstu), może go poprzedzić przekształceniami, które ustalają odpowiednią wielkość i pozycję.

Dodatkowo, taki program okłada kod opisujący rysunek poleceniami gsave i grestore; może też ustawić ścieżkę obcinania (aby kod rysunku nie mógł mazać po tekście), utworzyć nowy słownik dla rysunku (aby skutki działania operatora def zlikwidować za końcem rysunku) i w słowniku tym wykonuje polecenie /showpage {} def, dzi˛eki czemu polecenie showpage <sup>w</sup> <sup>p</sup>liku <sup>z</sup> obrazkiemnie spowoduje wydrukowania niekompletnej strony.

#### Przykład:

 $\approx$  1 /ell {  $10 f$ <sup>1</sup> <sup>3</sup> scale newpath <sup>0</sup> <sup>0</sup> <sup>80</sup> <sup>0</sup> <sup>360</sup> arc stroke <sup>1</sup> <sup>1</sup> <sup>3</sup> div scale <sup>18</sup> rotate } repeat } def <sup>2</sup> setlinewidth

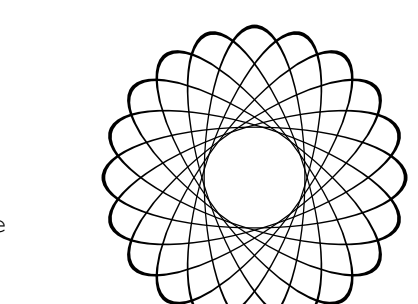

<sup>297</sup> <sup>421</sup> translate ellshowpage

Skalowanie zostało wykorzystane do otrzymania elipsy <sup>o</sup> półosiach <sup>o</sup> długos-´ ciach 80 i 240; po narysowaniu elipsy wracamy do nieprzeskalowanych jednostek. Grubość linii, którymi elipsy są narysowane, zmienia się, co jest spowodowane tym, że operator stroke zamienia ścieżkę opisującą elipsę na dwie krzywe, między którymi jest obszar zamalowywany na czarno. Krzywe te sa równoodległe w bieżącym układzie współrzędnych, o różnych jednostkach długości osi w tym przypadku.

Pisząc powyższy przykład zrobiłem błąd, który jest wart obejrzenia. Zapisałem procedure tak:

/ell { <sup>1</sup> <sup>3</sup> scale <sup>10</sup> { newpath<sup>0</sup> <sup>0</sup> <sup>80</sup> <sup>0</sup> <sup>360</sup> arc stroke <sup>18</sup> rotate } repeat } def

Jaki był skutek i dlaczego? (proszę odpowiedzieć bez pomocy komputera). Teraz modyfikacja:

```
\frac{6}{6}!

/ell {
  newpath10 {
    1 3 scale
    80 0 moveto
    0 0 80 0 360 arc
    1 1 3 div scale
    18 rotate
  } repeat
  stroke} def
2 setlinewidth
297 421 translate
ell
```
showpage

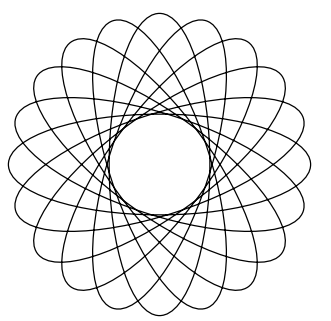

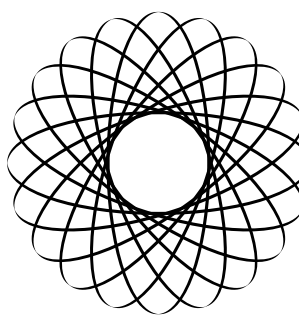

Linie mają teraz grubość stałą, bo operator <code>scale</code> działa w układzie, którego jednostki osi mają tę samą długość. Polecam jako ćwiczenie zastanowienie się, jak narysować takie coś jak obok.

Zamieńmy w ostatnim przykładzie stroke na fill lub eofill i obejrzyjmy skutki.

W powyższych przykładach zmiany układu współrzednych sa zrobione w sposób dość niedołężny. Chodzi o parę 1 3 scale i 1 1 3 div scale. Po pierwsze, tę samą stałą powtórzyłem w dwóch miejscach, a po drugie, wskutek błędów zaokrągleń nie przywracamy dokładnie stanu poprzedniego (w przykładzie na rysunku tego nie widać, ale błędy mogą wyleźć w poważniejszych zastosowaniach). Nie można w celu przywrócenia poprzedniego układu użyć pary  $\mathfrak g$ save – grestore, bo to by zniszczyło konstruowaną ścieżkę. Możliwe jest takie rozwiązanie:

```
/ell {
  newpath10 {
    [ 0 0 0 0 0 0 ] currentmatrix
   1 3 scale
    80 0 moveto
   0 0 80 0 360 arc closepath
    setmatrix
18 rotate
  } repeat
  eofill} def
```
Bieżący układ współrzędnych, a właściwie tzw. CTM (ang. *current transformation* matrix), czyli macierz przekształcenia używanego w danej chwili do obliczania punktów w układzie urządzenia, jest reprezentowana w postaci tablicy o 6 elementach. Macierz ta jest częścią stanu grafiki. Operator currentmatrix ma 1 argument — obiekt, który jest tablicą; operator ten wpisuje do niej współczynniki bieżącego przekształcenia i zostawia tablicę na stosie. Operator  $\texttt{setmatrix}\times$  przypisuje macierzy CTM współczynniki <sup>z</sup> tablicy podanej jako argumen<sup>t</sup> (w przykładzie — pozostawionej na stosie przez currentmatrix).

Samą macierz utworzyłem tu w sposób najbardziej "jawny" — przez podanie odpowiedniej liczby współczynników <sup>w</sup> nawiasach kwadratowych. Ich wartos-´ci w przykładzie są nieistotne, bo currentmatrix zaraz je zamaże. Można też napisać 6  $\arctan y$  albo matrix; pierwszy z tych operatorów tworzy tablicę o długości określonej przez parametr, a drugi tablicę o długości 6. Operator  $\texttt{matrix}$  dodatkowo przypisuje współczynnikom macierzy wartości reprezentujące przekształcenie tożsamościowe.

Oczywiście, aby odwoływać się do tablicy wielokrotnie, można ją nazwać, mogą być więc takie fragmenty programu, jak

/tab <sup>6</sup> array currentmatrix def

Do celów specjalnych (!) słu˙zy operator initmatrix, który przypisuje CTMjej wartość początkową, niwecząc w ten sposób skutki wszystkich wcześniejszych operacji translate, scale, rotate <sup>i</sup> setmatrix. <sup>Z</sup> tego powodu obrazek, który został umieszczony na stronie przez program do składu, pojawi się zawsze w tym samym miejscu, jeśli na jego początku jest wywołanie <code>initmatrix.</code>

## P.9 Operacje na tablicach

Jak wspomniałem, operator [ zaczyna konstrukcję tablicy, a ] liczy operatory na stosie, rezerwuje odpowiednie miejsce i przypisuje obiekty ze stosu elementom tablicy. Zakres indeksów tablicy zaczyna się od 0 (tak, jak w języku C). Aby "wydłubać" element tablicy, stosujemy operator <code>get,</code> np. po wykonaniu kodu [ 10 21 32 ] 1 get na stosie zostaje 21.

Zamiast tablicy, argumentem operatora get może być napis i wtedy na stosie zostaje umieszczona liczba całkowita, która jest kodem odpowiedniego znaku, np. po wykonaniu (abcd) <sup>1</sup> get zostaje liczba 98, czyli kod znaku <sup>b</sup>.

Pierwszym argumentem get może być też słownik; zamiast indeksu liczbowego podaje się wtedy nazwę (klucz) obiektu w słowniku, np.

/mykey (napis) def currentdict /mykey get

Po wykonaniu powy˙zszego kodu na stosie zostaje (napis).

Przypisanie wartości elementowi tablicy wykonuje się za pomocą operatora  $\mathop{\text{put}}$ ; ma on 3 argumenty: tablicę, indeks i obiekt, który ma być przypisany. Należy podkreślić, że tablica może zawierać obiekty różnych typów, np. liczby, napisy, tablice itd. Jeśli zamiast tablicy pierwszym argumentem put jest napis, to trzeci argument, czyli obiekt przypisywany, musi być liczbą całkowitą; na odpowiedniej pozycji napisu pojawi się znak, którego kodem jest ta liczba.

Zamiast tablicy lub napisu i indeksu liczbowego, można podać słownik i klucz, a więc operator put może być użyty do kojarzenia wartości z kluczami w dowolnym słowniku, niekoniecznie umieszczonym na stosie słowników.

 $\operatorname{S\!}$ ą też operatory getinterval i putinterval, które "wyjmują" i "wkładają" do tablicy lub napisu podciąg wartości:

*<sup>a</sup> i <sup>c</sup>* **getinterval** *<sup>a</sup> <sup>s</sup> i <sup>c</sup>* **getinterval** *<sup>s</sup>*

Po wykonaniu operacji, na stosie pozostaje obiekt, który jest "podtablica" lub "podnapisem" o długości *c*, którego pierwszym elementem jest obiekt lub znak na *i*-tej pozycji <sup>w</sup> pierwszym argumencie. Uwaga: to nie jest kopia odpowiednich elementów, tylko obiekt, który *wskazuje* elementy <sup>w</sup> podanej tablicy. Aby utworzyc´ kopię, należy użyć operatora putinterval:

 $a_1$ *i*  $a_2$  **putinterval**  $s_1$ *i*  $s_2$  **putinterval** —

#### Na przykład:

/s1 (0123456789) def /s2 (aaaaaaaaaa) def s2 <sup>4</sup> s1 2 4 getinterval % wyciągnij 4 znaki z s1<br>putinterval % wstaw do s2, od miejsc % wstaw do s2, od miejsca nr 4  $% \text{teraz } s2 = (aaaa2345aa)$ 

Wreszcie, istnieje operator <code>forall</code>, który pozwala wykonać pewną procedurę na wszystkich elementach tablicy, wszystkich znakach napisu, albo na wszystkich kluczach <sup>w</sup> słowniku. Pierwszym jego argumentem jest tablica/napis/słownik, drugim procedura. Jeśli pierwszy argument jest tablicą, to operator forall przed każdym wywołaniem procedury wstawia na stos kolejny element. Jeśli to napis, to będą to liczby całkowite od 0 do długości napisu−1. Jeśli argumentem jest słownik, to operator wstawia na stos kolejne pary klucz/wartość. W przypadku słownika kolejność kluczy jest przypadkowa.

Jeśli procedura nie usunie obiektów wstawianych na stos, to zostają tam one, co może być celowe. Wykonanie operatora  $\texttt{exit}$  w procedurze powoduje zakończenie działania jej i operatora forall.

#### P.10 Obrazy rastrowe

Często zdarza się potrzeba narysowania obrazu rastrowego, dostarczonego z zewnątrz (może to być zeskanowana fotografia lub obraz wygenerowany na przykład

przez program śledzenia promieni). Rozdzielczość takiego obrazu na ogół nie ma związku z rozdzielczością rastra urządzenia, dla którego interpreter PostScriptu tworzy obraz. Tworzenie takiego obrazu, oprócz zmiany rozdzielczosci obejmuje ´ przekształcanie skali szarości i barw, co tu pominiemy, zastępując to stwierdzeniem, że jest to zwykle robione dobrze.

Do odwzorowania obrazu rastrowego służy operator image, który ma następujące argumenty:

w *<sup>h</sup> <sup>b</sup> <sup>m</sup> <sup>p</sup>* **image** —

Liczby całkowite *w* i *h* określają wysokość i szerokość obrazu (w pikselach "oryginalnych"). Liczba *b* ma wartość 1, 2, 4, 8 lub 12 i określa liczbę bitów na piksel. Macierz *m* określa wymiary i położenie obrazu na stronie utworzonej przez interpreter PostScriptu; jeśli reprezentuje ona przekształcenie tożsamościowe, to każdy piksel obrazu oryginalnego jest (w bieżącym układzie współrzędnych) kwadratem o boku o długości 1 punkt. Zadaniem procedury  $p$  jest dostarczanie danych (czyli wartości kolejnych pikseli); najczęściej procedura ta czyta dane z pliku, ale może również generować je na podstawie jakichś obliczeń (co między innymi umożliwia korzystanie <sup>z</sup> kompresji danych). Przykład:

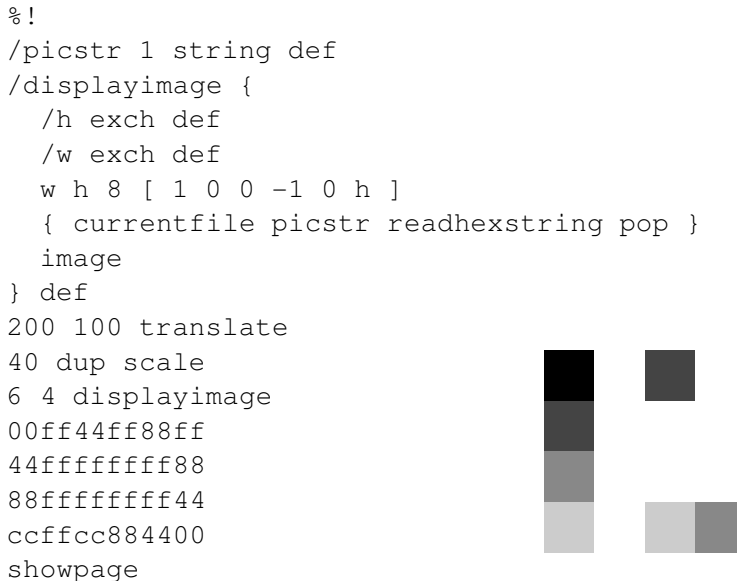

Współczynniki macierzy *m* w przykładzie powodują zmianę zwrotu osi *y* (to jest to -1) <sup>i</sup> odpowiednie przesuni˛ecie (o <sup>h</sup>) do <sup>g</sup>óry. Dzi˛eki temu kolejne wiersze danych reprezentują rzędy pikseli "od góry do dołu".

344

Operator currentfile wstawia na stos obiekt reprezentujący plik bieżąco  $prz$ etwarzany przez interpreter. Następnie  $\verb|readhexstring|$ czyta z niego cyfry szesnastkowe i wpisuje odpowiednie kody (liczby całkowite od <sup>0</sup> do 255) do bufora, którym jest tu napis  $\texttt{picstr.}$  Napis ten zostaje na stosie (skąd konsumuje go operator  $\texttt{image}$ ), ale nad nim jest jeszcze obiekt boolowski  $(\texttt{false} \text{ j} \text{e} \text{ s} \text{li} \text{ w} \text{y} \text{ s} \text{t} \text{a} \text{li} \text{v}$ koniec pliku), który trzeba usunąć za pomocą  $\operatorname{pop}.$  Ze względu na prędkość lepszy byłby dłuższy bufor (np. o długości równej szerokości obrazka), ale nie jest to aż tak ważne.

Dla obrazów kolorowych mamy operator colorimage; jeden ze sposobówużycia go jest następujący:

w *<sup>h</sup> <sup>b</sup> <sup>m</sup> <sup>p</sup>* false <sup>3</sup> **colorimage** —

Parametry *w*, *h*, *b* i *m* mają takie samo znaczenie jak dla operatora image; argument *p* jest procedurą dostarczającą dane. Argument boolowski false oznacza, ˙ze jest tylko jedna taka procedura, która dostarcza wszystkie składowe koloru. Ostatni argument, <sup>3</sup>, oznacza, ˙ze składowych tych jest 3 — czerwona, zielonai niebieska. Wartość 4 oznaczałaby składowe CMYK (ang. Cyan, Magenta, Yellow i blacK, czyli niebieskozielona, purpurowa, żółta i czarna).

W języku PostScript poziomu drugiego (ang. Level 2) operator image jest bardziej rozbudowany i w szczególności może służyć do odtwarzania obrazów kolorowych.

## P.11 Programowanie L-systemów

Systemy Lindenmayera, albo L-systemy sa pewnego rodzaju językami formalnymi, czyli zbiorami napisów możliwymi do otrzymania wskutek stosowania określonych reguł. Największe zastosowanie znalazły one w modelowaniu roślin; A. Lindenmayer był biologiem; wspólnie <sup>z</sup> informatykiem P. Prusinkiewiczemopracował wspomniane reguły właśnie w tym celu. L-systemami zajmiemy się <sup>w</sup> drugim semestrze bardziej szczegółowo; tymczasem spróbujemy wykorzystac´ interpreter PostScriptu do symulacji generatora i interpretera L-systemów i obejrzymy trochę obrazków.

Na początek formalności. Bezkontekstowy, deterministyczny L-system (tzw. D0L-system) jest trójką obiektów:  $G = (V, \omega, P)$ , gdzie

- *V* alfabet (pewien ustalony, skończony zbiór symboli),
- <sup>ω</sup>∈*V*+ aksjomat (pewien niepusty napis nad alfabetem*V*),
- *P* ⊂ *V* × *V*<sup>∗</sup> skończony zbiór tzw. produkcji. Każdą produkcję można zapisać w postaci  $p_i: a_i \rightarrow b_i$ . Symbol  $a_i$  jest tu znakiem alfabetu *V*, a  $b_i$  oznacza

```
pewien (być może pusty) napis. Każdemu symbolowi alfabetu w D0L-systemie
odpowiada jedna produkcja, a więc zbiór produkcji i alfabet są równoliczne.
```
Produkcja jest regułą zastępowania symboli w przetwarzanych napisach. Interpretacja L-systemu polega na przetwarzaniu kolejnych napisów; pierwszy <sup>z</sup> nich to aksjomat; każdy następny napis powstaje z poprzedniego przez zastąpienie każdego symbolu przez ciąg symboli po prawej stronie odpowiedniej produkcji (uwaga: to jest istotna różnica miedzy L-systemami i jezykami formalnymi Chomsky'ego; obecność w językach Chomsky'ego i brak w L-systemach rozróżnienia symboli tzw. terminalnych i nieterminalnych to różnica nieistotna).

Jeden z najprostszych L-systemów wygląda następująco:

$$
V = \{F, +, -\},
$$
  
\n
$$
\omega = F - F - F - \dots,
$$
  
\n
$$
p_1: F \to F + F - \dots + F + F,
$$
  
\n
$$
p_2: + \to +,
$$
  
\n
$$
p_3: - \to -.
$$

W pierwszych dwóch iteracjach otrzymamy kolejno napisy

*F*+*F*−−*F*+*F*−−*F*+*F*−−*F*+*F*−−*F*+*F*−−*F*+*F*−−*F*+*F*−−*F*+*F*+*F*+*F*−−*F*+*F*−−*F*+*F*−−*F*+*F*+*F*+*F*−−*F*+*F*...

Każdy taki napis możemy potraktować jak program, wykonując odpowiednią procedur˛e dla ka˙zdego znaku. Do otrzymania rysunku figury geometrycznej przydajesię tzw. grafika żółwia, nazwana tak, zdaje się, przez twórców skądinąd pożytecznego języka LOGO. Żółw jest obiektem, który w każdej chwili ma określone położenie (punkt na płaszczyźnie, w którym się znajduje) i orientację, czyli kierunek i zwrot drogi, w której się poruszy (chyba, że przed wydaniem polecenia ruchu zmienimy tę orientację). Procedury w PostScripcie, realizujące grafikę żółwia, można napisać w taki sposób:

```
/TF {
  newpath
x y moveto
  dist alpha cos mul dup x add /x exch def
  dist alpha sin mul dup y add /y exch def
  rlineto stroke
} def
/TPlus {
```
346

```
/alpha alpha dalpha add def
} def
```

```
/TMinus {
  /alpha alpha dalpha sub def
```

```
} def
```
Procedura TF realizuje ruch żółwia od bieżącej pozycji, o współrzędnych  $x, y$ , na odległość dist, w kierunku określonym przez kąt alpha. <mark>Procedury</mark> TPlus i TMinus zmieniają orientację, tj. dodają lub odejmują ustalony przyrost  $\tt{dalpha}$ <mark>do lub od kąta</mark> alpha.

Powyższe procedury zwiążemy odpowiednio z symbolami *F*, + i − w napisie otrzymanym w ostatniej iteracji; łatwo to zrobić pisząc rekurencyjne procedury  $\operatorname{\mathbb{F}},$ Plus i Minus, które realizują produkcje, a po dojściu do określonego poziomu rekurencji sterują żółwiem. Można to zrobić tak:

 $\frac{8}{6}$ ! ... % tu wstawiamy procedury TF, TPlus, TMinus  $/F$  { /iter iter <sup>1</sup> add def iter itn eq { TF } {<sup>F</sup> Plus <sup>F</sup> Minus Minus <sup>F</sup> Plus <sup>F</sup> } ifelse /iter iter <sup>1</sup> sub def } def /Plus { TPlus } def /Minus { TMinus } def /dist <sup>5</sup> def /dalpha <sup>60</sup> def /iter <sup>0</sup> def /itn <sup>5</sup> def /x <sup>100</sup> def /y <sup>500</sup> def /alpha <sup>0</sup> def

<sup>F</sup> Minus Minus <sup>F</sup> Minus Minus <sup>F</sup> Minus Minus showpage

Kolejne symbole napisu są reprezentowane przez wywołania procedur na odpowiednim poziomie rekurencji. Procedury  $\texttt{Plus}$  i Minus opisują produkcje, które zastępują symbol + lub − nim samym i dlatego mogą od razu wywołać procedury geometrycznej interpretacji tych symboli, bez rekurencji. Natomiast <sup>w</sup> procedurze <sup>F</sup> poziom rekurencji, przechowywany <sup>w</sup> zmiennej iter, decyduje <sup>o</sup> tym, czy generować symbole kolejnego napisu, czy też dokonać interpretacji geometrycznej — <sup>w</sup> tym przypadku ruchu ˙zółwia, który kresli. Łatwo <sup>w</sup> tym programie dostrzec ´ prawą stronę produkcji dla symbolu *F* , a także aksjomat.

Otrzymany rysunek przedstawia przybliżenie znanej krzywej fraktalowej, który po raz pierwszy badał Helge von Koch <sup>w</sup> 1904r. Inny przykład zastosowaniaL-systemu do generacji figury fraktalowej mamy poniżej.

 $V = \{F, +, -, L, R\},\$  $\omega = L$ ,  $L \rightarrow +RF-LFL-FR+$  $R \rightarrow -LF + RFR + FL -$ .

Pominięte są tu produkcje dla symboli *F*, +, −, ponieważ powodują one przepisanie tych symboli bez zmiany i szkoda miejsca. Zauważmy, że tu symbol *F* "zostaje" we wszystkich następnych napisach i nie powoduje dokładania żadnych nowych symboli; tę rolę spełniają dwa symbole, *L* i *R*, które nie oddziaływają na ˙zółwia bezposrednio. ´

```
\frac{6}{5} !
... % tu procedury TF, TPlus, TMinus
/L f/iter iter 1 add def
  iter itn ne {
    Plus R F Minus L F L Minus F R Plus
  } if
  /iter iter 1 sub def
} def
/R
```

```
/iter iter 1 add def
 iter itn ne {
   Minus L F Plus R F R Plus F L Minus
 } if
 /iter iter 1 sub def
} def
```
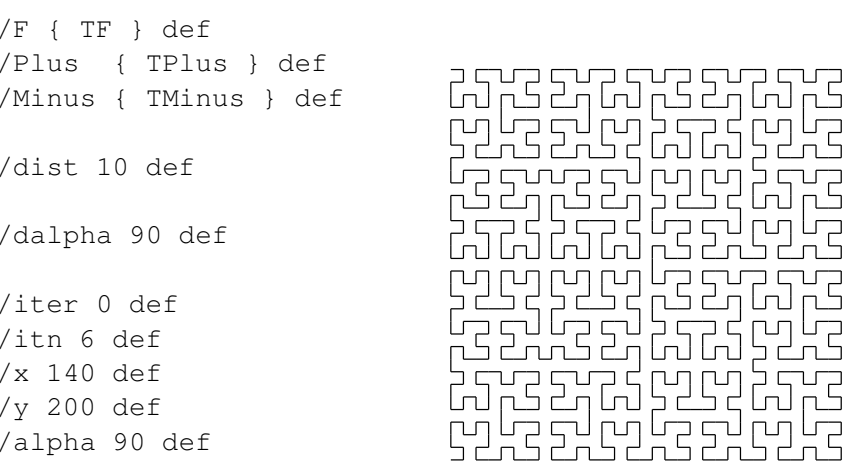

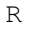

showpage

Aby narysować roślinkę, trzeba umieć wytwarzać rozgałęzienia krzywych. Przydają się do tego symbole tradycyjnie oznaczane nawiasami kwadratowymi (ponieważ symbole [ i ] są w PostScripcie zarezerwowane dla innych celów, więc użyjemy nazw TLBrack i TRBrack) pierwszy z nich powoduje zapamiętanie bieżącego położenia i orientacji żółwia, a drugi — przywrócenie ich. W Post-Scripcie moglibyśmy wykorzystać do tego stos argumentów, ale to by utrudniło korzystanie z niego w innym celu; dlatego lepiej zadeklarować odpowiednią tablicę i użyć jej w charakterze stosu.

```
/TInitStack {
  /MaxTStack 120 def
  /TStack MaxTStack array def
  /TSP 0 def
} def
/TLBrack {
  TSP 3 add MaxTStack le {
   TStack TSP x put /TSP TSP 1 add def
   TStack TSP y put /TSP TSP 1 add def
   TStack TSP alpha put /TSP TSP 1 add def
  } if
} def
```
/TRBrack {

```
TSP 3 ge {
   /TSP TSP 1 sub def /alpha TStack TSP get def
   /TSP TSP 1 sub def /y TStack TSP get def
   /TSP TSP 1 sub def /x TStack TSP get def
 } if
} def
```
Użyjemy tych procedur w programie (od razu ćwiczenie: proszę odtworzyć opis L-systemu, tj. alfabet, aksjomat i produkcje, realizowanego przez ten program):

```
\frac{8}{1}...  % tu procedury obsługi żółwia<br>...
/F {
  /iter iter 1 add def
  iter itn eq { TF }
    F LBrack Plus F RBrack F LBrack Minus F RBrack F
  } ifelse
  /iter iter 1 sub def
} def
/Plus { TPlus } def
/Minus { TMinus } def
/LBrack { TLBrack } def
/RBrack { TRBrack } def
```
/dist <sup>20</sup> def /dalpha <sup>30</sup> def

/iter <sup>0</sup> def /itn <sup>4</sup> def /x <sup>200</sup> def /y <sup>100</sup> def /alpha <sup>90</sup> def

TInitStackFshowpage

Symbol *F* może być interpretowany jako polecenie wygenerowania krawędzi wielokąta i wtedy można wprowadzić symbole { i }, czyli klamry, które określają

350

początek i koniec generowania wielokąta. Można też generować wierzchołki wielokąta — niech to będzie skutkiem interpretacji symbolu .; wierzchołek pojawi się w bieżącym punkcie położenia żółwia, który przemieszczany podczas przetwarzania symbolu *f* nie rysuje kresek.

Zaprogramujemy L-system

 $V = \{f, +, -,[,], \{,\},\cdot,A,B,C\},\$  $\omega = F \, F \, F \, F \, [A][B],$  $A \to [+A\{.]C.\},$  $B \rightarrow [-B\{.]C.\},$  $C \rightarrow fC$ .

#### $\frac{8}{6}$ !

 ... % procedury TF, TPlus, TMinus, TRBrack, TLBrack % jak poprzednio, a Tf prosze samemu napisać /TLBrace { newpath /empty true def } def /TRBrace { closepath stroke } def /TDot { empty { <sup>x</sup> <sup>y</sup> moveto } { <sup>x</sup> <sup>y</sup> lineto } ifelse /empty false def } def

#### $/A$  {

```
/iter iter 1 add def
  iter itn ne
  { LBrack Plus A LBrace Dot RBrack Dot C Dot
    RBrace } if
  /iter iter 1 sub def
} def
/B {
  /iter iter 1 add def
  iter itn ne
  { LBrack Minus B LBrace Dot RBrack Dot C Dot
    RBrace } if
  /iter iter 1 sub def
} def
/C {
  /iter iter 1 add def
  iter itn ne
```
# { <sup>f</sup> <sup>C</sup> } if /iter iter <sup>1</sup> sub def } def

352

/F { TF } def /f { Tf } def /Plus { TPlus } def /Minus { TMinus } def /LBrack { TLBrack } def /RBrack { TRBrack } def /LBrace { TLBrace } def /RBrace { TRBrace } def /Dot { TDot } def

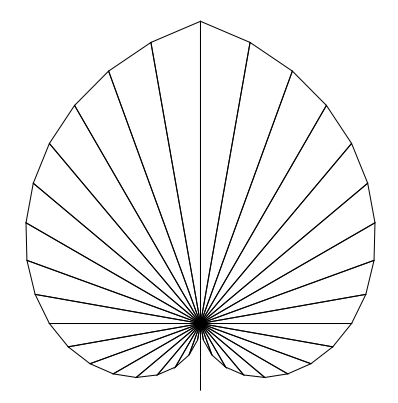

/dist <sup>20</sup> def /dalpha <sup>10</sup> def /iter <sup>0</sup> def /itn <sup>20</sup> def /x <sup>300</sup> def /y <sup>200</sup> def /alpha <sup>90</sup> def

TInitStack <sup>F</sup> <sup>F</sup> <sup>F</sup> <sup>F</sup> LBrack <sup>A</sup> RBrack LBrack <sup>B</sup> RBrack showpage

## P.12 PostScript obudowany

Zgodnie z podaną wcześniej informacją, aby system operacyjny uznał plik tekstowy za program źródłowy w PostScripcie, pierwszymi dwoma znakami w tym pliku powinny być %!. Wysyłając taki plik na drukarkę otrzymamy odpowiedni obrazek, a nie trećć pliku. Taka minimalna informacja często jednak nie wystarczy. Jeśli chcemy wygenerować obrazek, który ma być ilustracją tekstu (złożonego np. za pomocą TEX-a), to trzeba dać dwie linie, o postaci

```
%!PS-Adobe-3.0 EPSF-3.0
%%BoundingBox: x1 y1 x2 y2
```
Pierwsza z tych linii musi być na początku pliku. Informuje ona program, który ten plik przetwarza, że jest to tzw. PostScript obudowany, czyli program opisujący obrazek przeznaczony do umieszczenia w większej całości. Druga linia (może być

zaraz po pierwszej lub na końcu pliku) zawiera informacje o prostokącie, w którym<br>. obrazek się mieści. Program T<sub>E</sub>X po przeczytaniu tej informacji zostawi na stronie odpowiedni obszar na obrazek; cztery liczby całkowite są współrzędnymi dolnego lewego i górnego prawego narożnika, prostokąta. Jednostka długości jest równa  $1/72''$ .

Program w PostScripcie obudowanym nie powinien zawierać instrukcji niszczących, takich jak kasowanie strony lub zdejmowanie ze stosu obiektów, których tamnie włożył. Nie należy też bezpośrednio przypisywać wartości CTM; to spowodowałoby umieszczenie obrazka <sup>w</sup> ustalonym miejscu na stronie, <sup>a</sup> nie <sup>w</sup> miejscuwyznaczonym przez program dokonujący składu, który ten obrazek wciąga na ilustrację. Najlepiej, aby program utworzył własny słownik, tylko z niego korzystał, a na końcu po sobie posprzątał.